## Edge Detection

## Edge detection

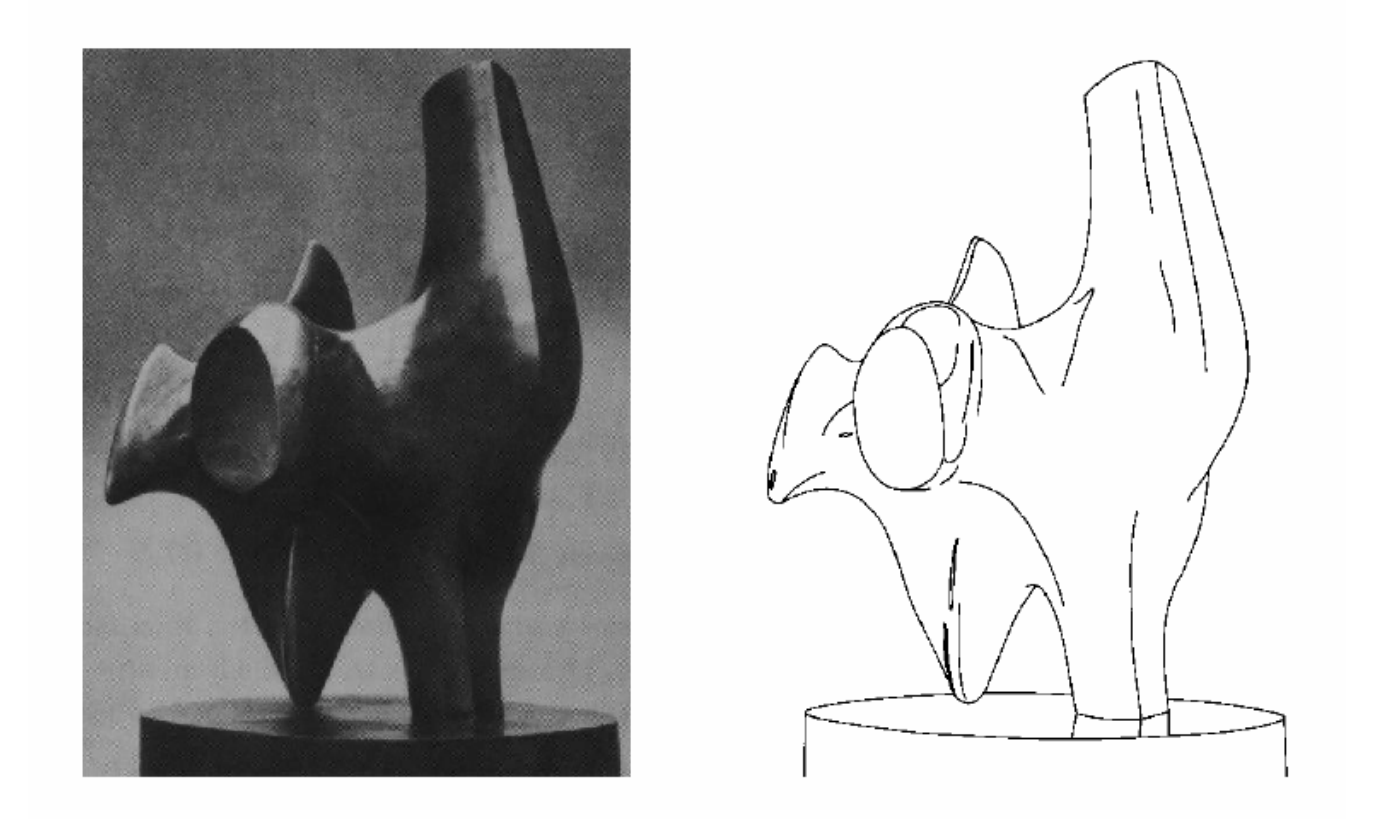

Convert a 2D image into a set of curves

- Extracts salient features of the scene
- $\bullet$ More compact than pixels

## Origin of Edges

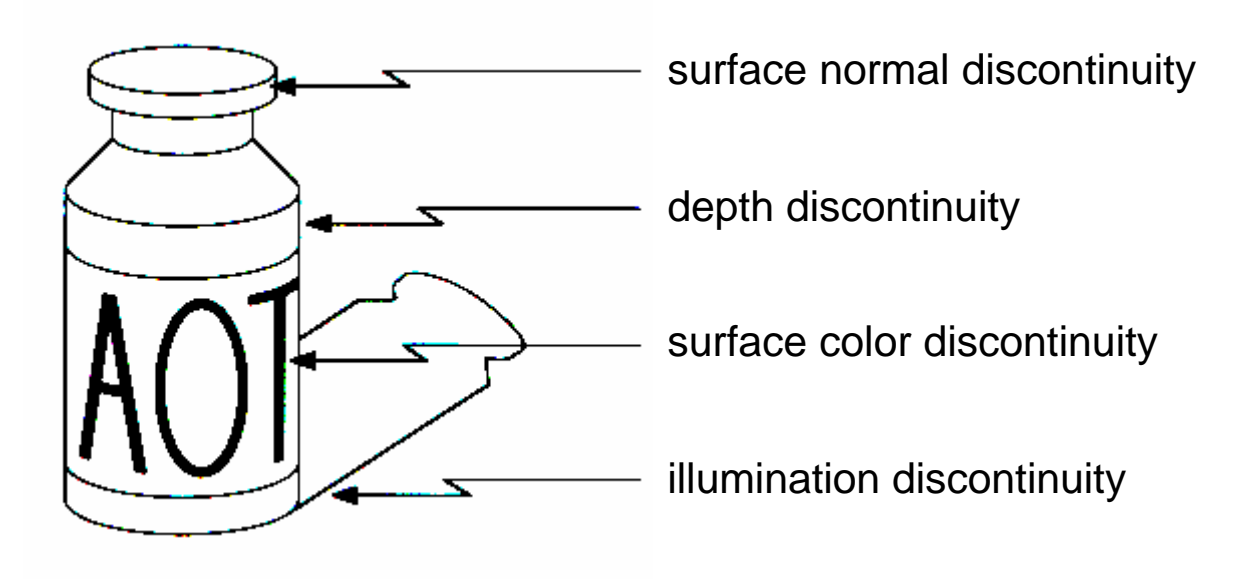

Edges are caused by a variety of factors

#### Edge detection

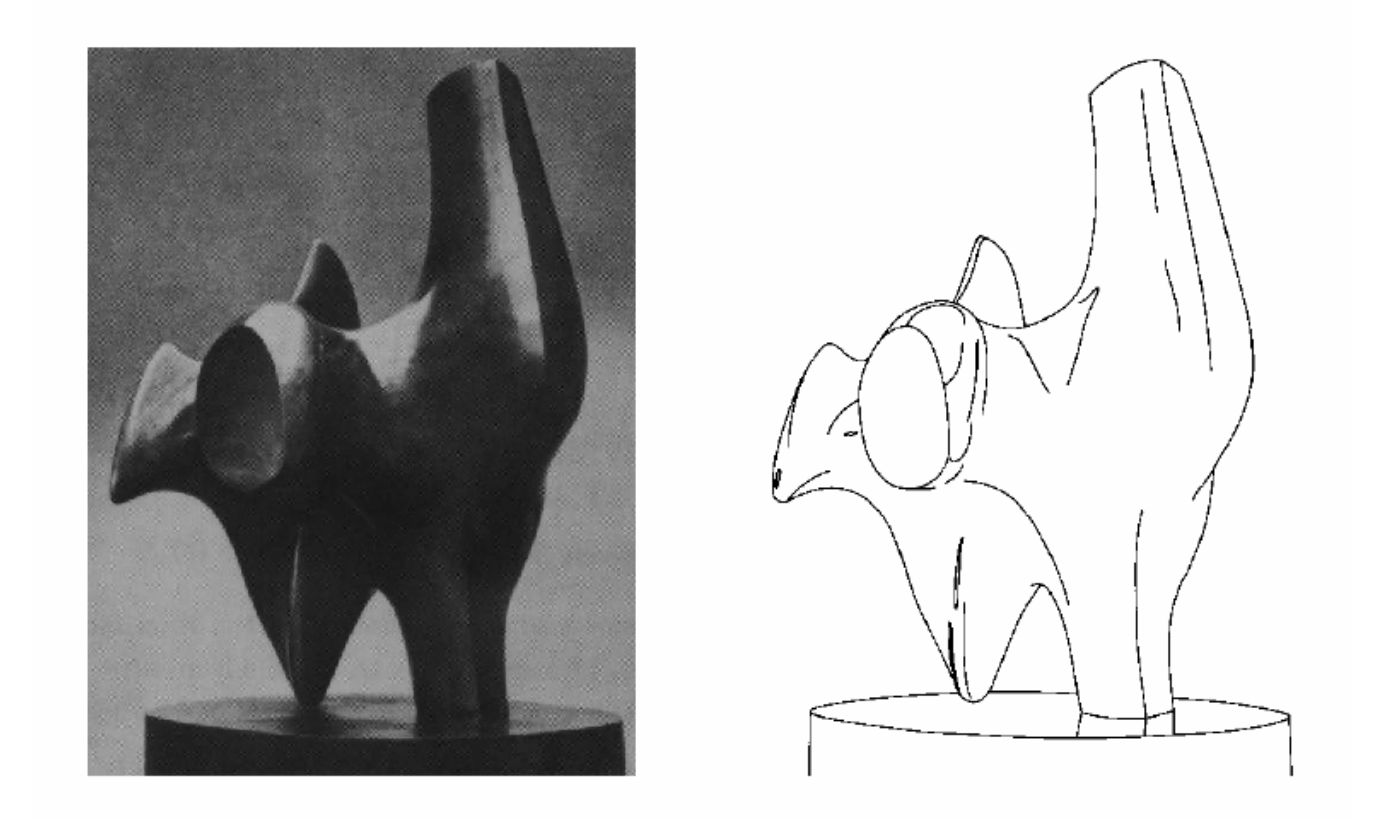

How can you tell that a pixel is on an edge?

#### Profiles of image intensity edges

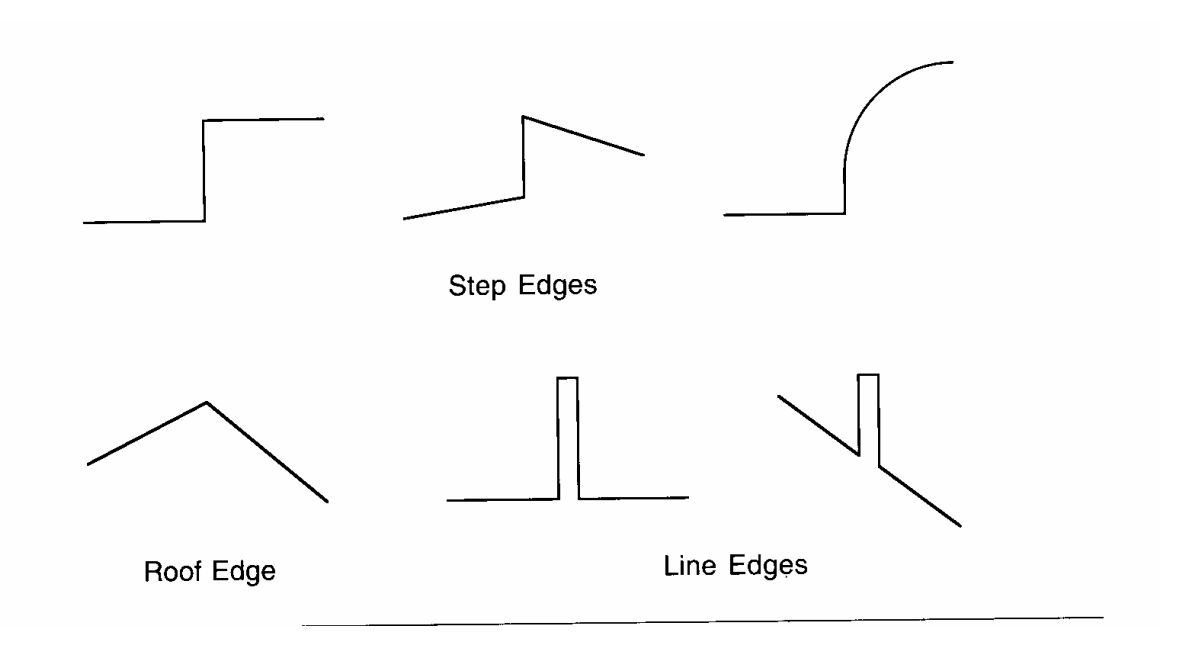

## Edge detection

- 1. Detection of short linear edge segments (edgels)
- 2. Aggregation of edgels into extended edges (maybe parametric description)

### Edgel detection

- Difference operators
- Parametric-model matchers

#### Edge is Where Change Occurs

Change is measured by derivative in 1D Biggest change, derivative has maximum magnitude Or 2nd derivative is zero.

## Image gradient

The gradient of an image:

$$
\nabla f = \left[\frac{\partial f}{\partial x}, \frac{\partial f}{\partial y}\right]
$$

The gradient points in the direction of most rapid change in intensity

$$
\nabla f = \begin{bmatrix} \frac{\partial f}{\partial x}, 0 \end{bmatrix}
$$
\n
$$
\nabla f = \begin{bmatrix} 0, \frac{\partial f}{\partial y} \end{bmatrix}
$$
\n
$$
\nabla f = \begin{bmatrix} \frac{\partial f}{\partial x}, \frac{\partial f}{\partial y} \end{bmatrix}
$$

The gradient direction is given by:

$$
\theta = \tan^{-1} \left( \frac{\partial f}{\partial y} / \frac{\partial f}{\partial x} \right)
$$

• how does this relate to the direction of the edge? The *edge strength* is given by the gradient magnitude

$$
|\nabla f|| = \sqrt{\left(\frac{\partial f}{\partial x}\right)^2 + \left(\frac{\partial f}{\partial y}\right)^2}
$$

## The discrete gradient

How can we differentiate a *digital* image f[x,y]?

- Option 1: reconstruct a continuous image, then take gradient
- Option 2: take discrete derivative (finite difference)

$$
\frac{\partial f}{\partial x}[x, y] \approx f[x+1, y] - f[x, y]
$$

How would you implement this as a cross-correlation?

 $H$ 

# The Sobel operator

Better approximations of the derivatives exist

• The *Sobel* operators below are very commonly used

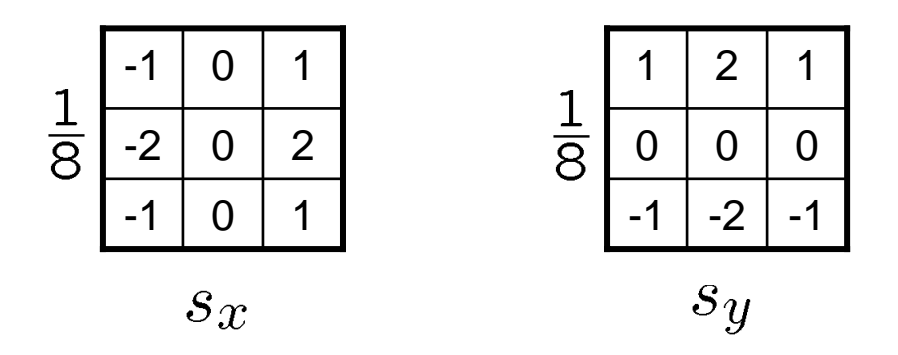

- The standard defn. of the Sobel operator omits the 1/8 term
	- doesn't make a difference for edge detection
	- the 1/8 term **is** needed to get the right gradient value, however

#### Gradient operators

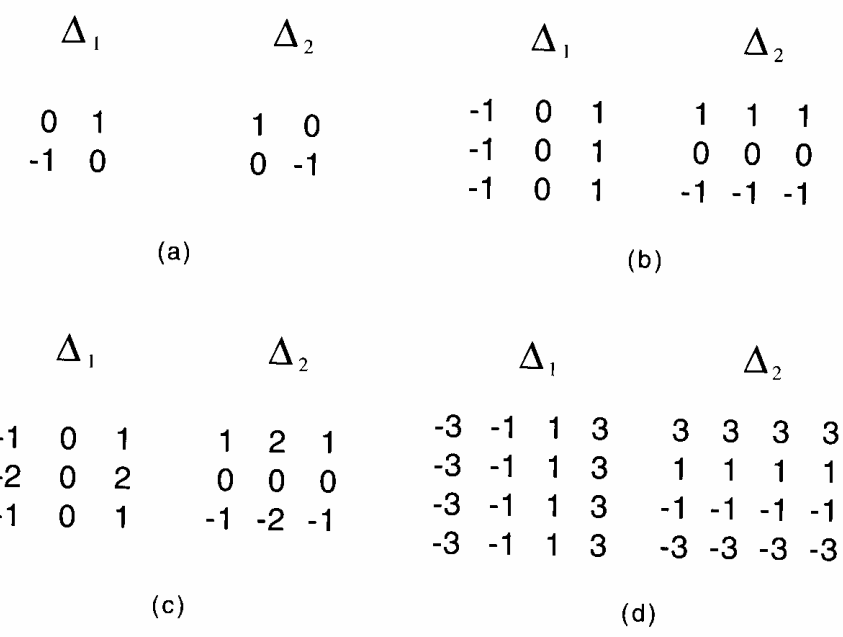

(a): Roberts' cross operator (b): 3x3 Prewitt operator (c): Sobel operator (d) 4x4 Prewitt operator

## Effects of noise

Consider a single row or column of the image

• Plotting intensity as a function of position gives a signal

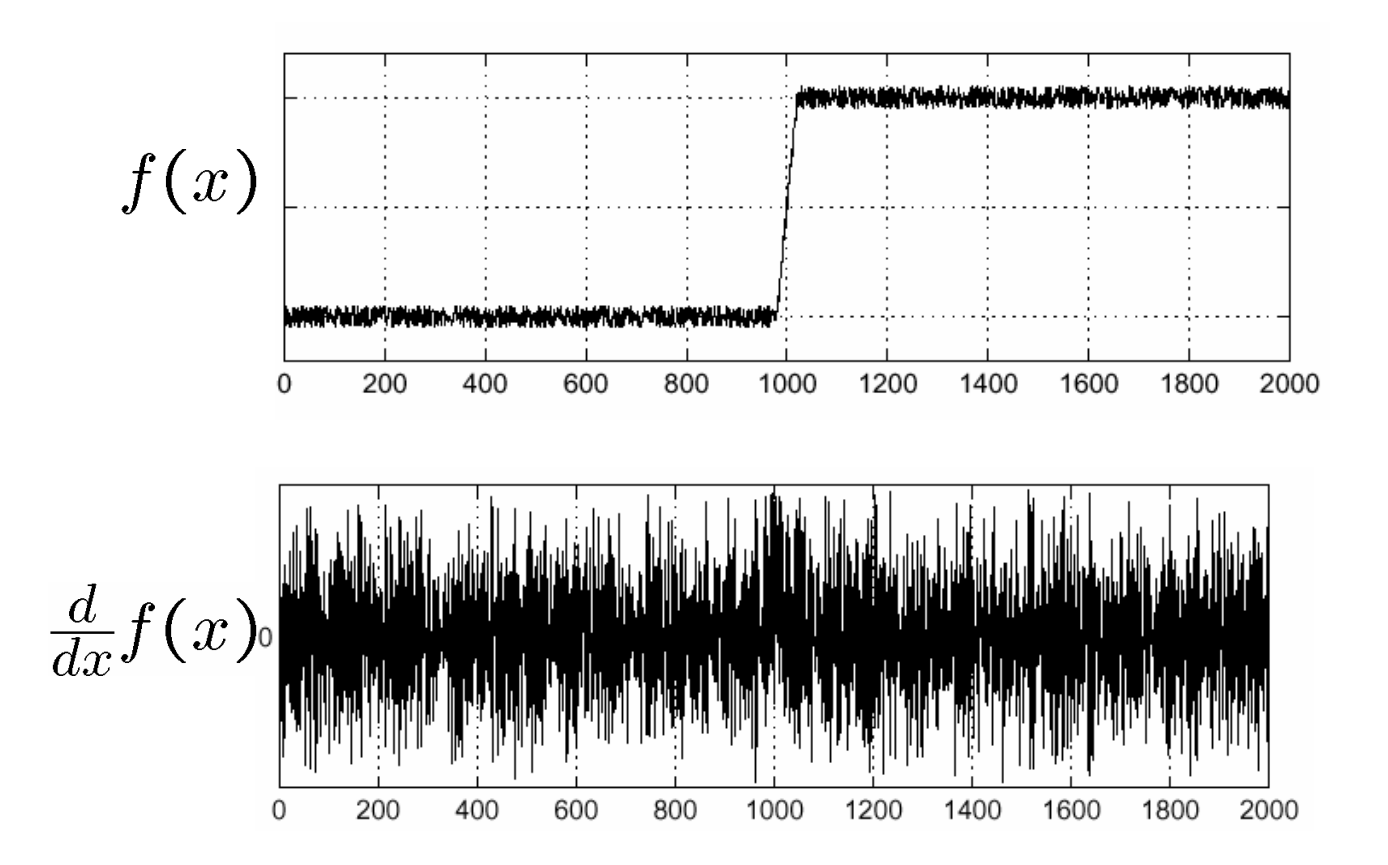

Where is the edge?

#### Solution: smooth first

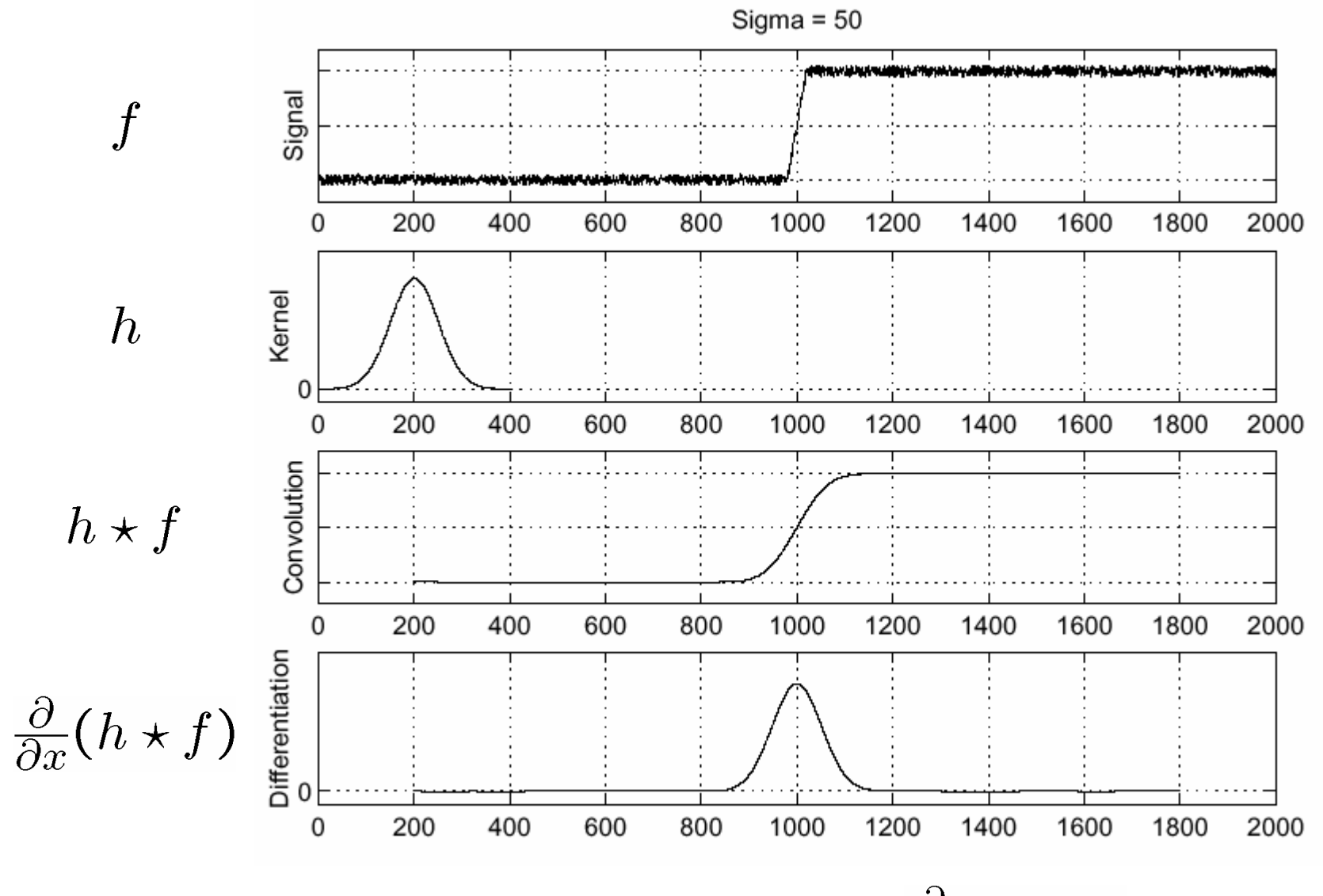

Where is the edge? Look for peaks in

#### Derivative theorem of convolution

$$
\frac{\partial}{\partial x}(h\star f)=(\frac{\partial}{\partial x}h)\star f
$$

This saves us one operation:

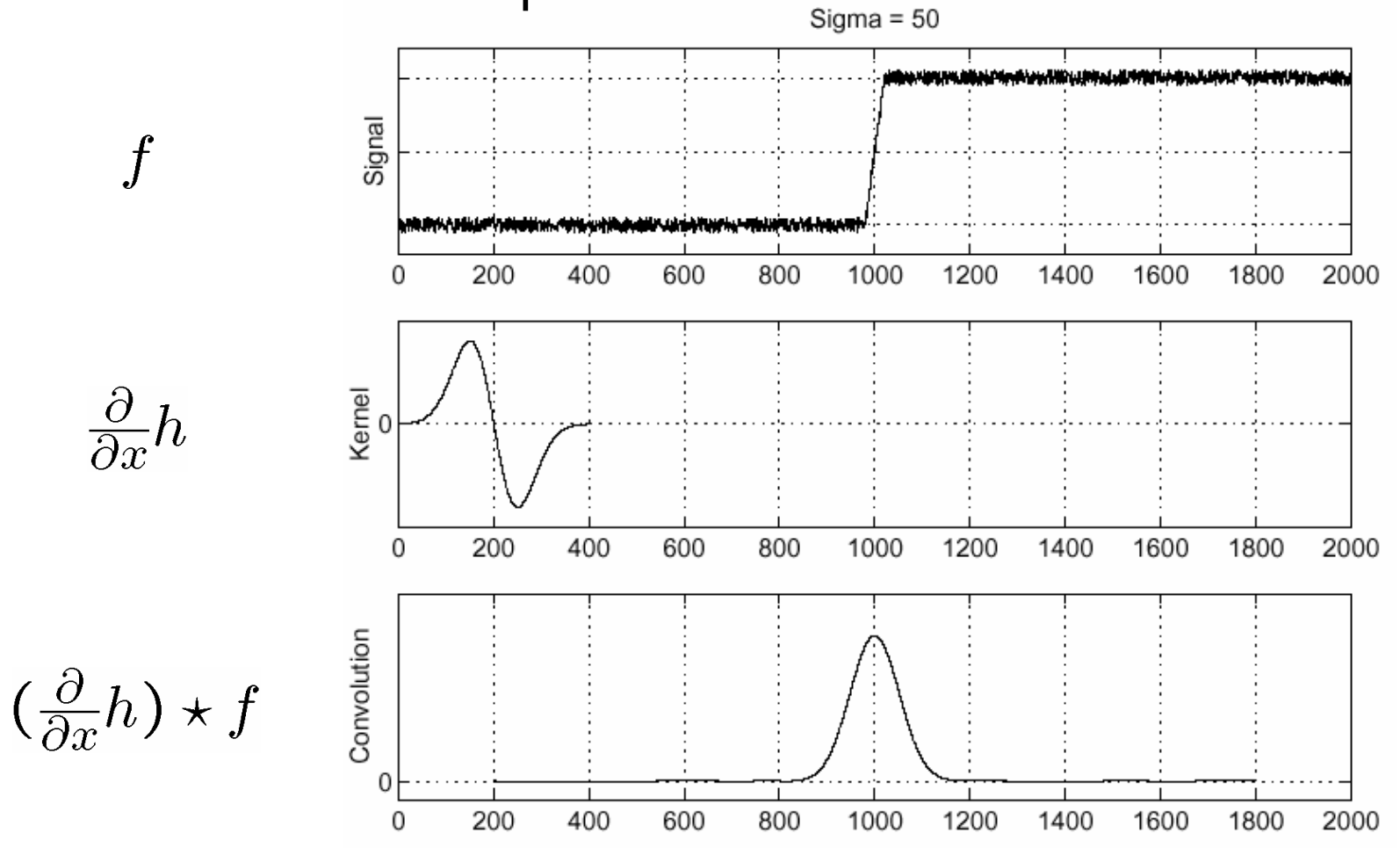

#### Laplacian of Gaussian

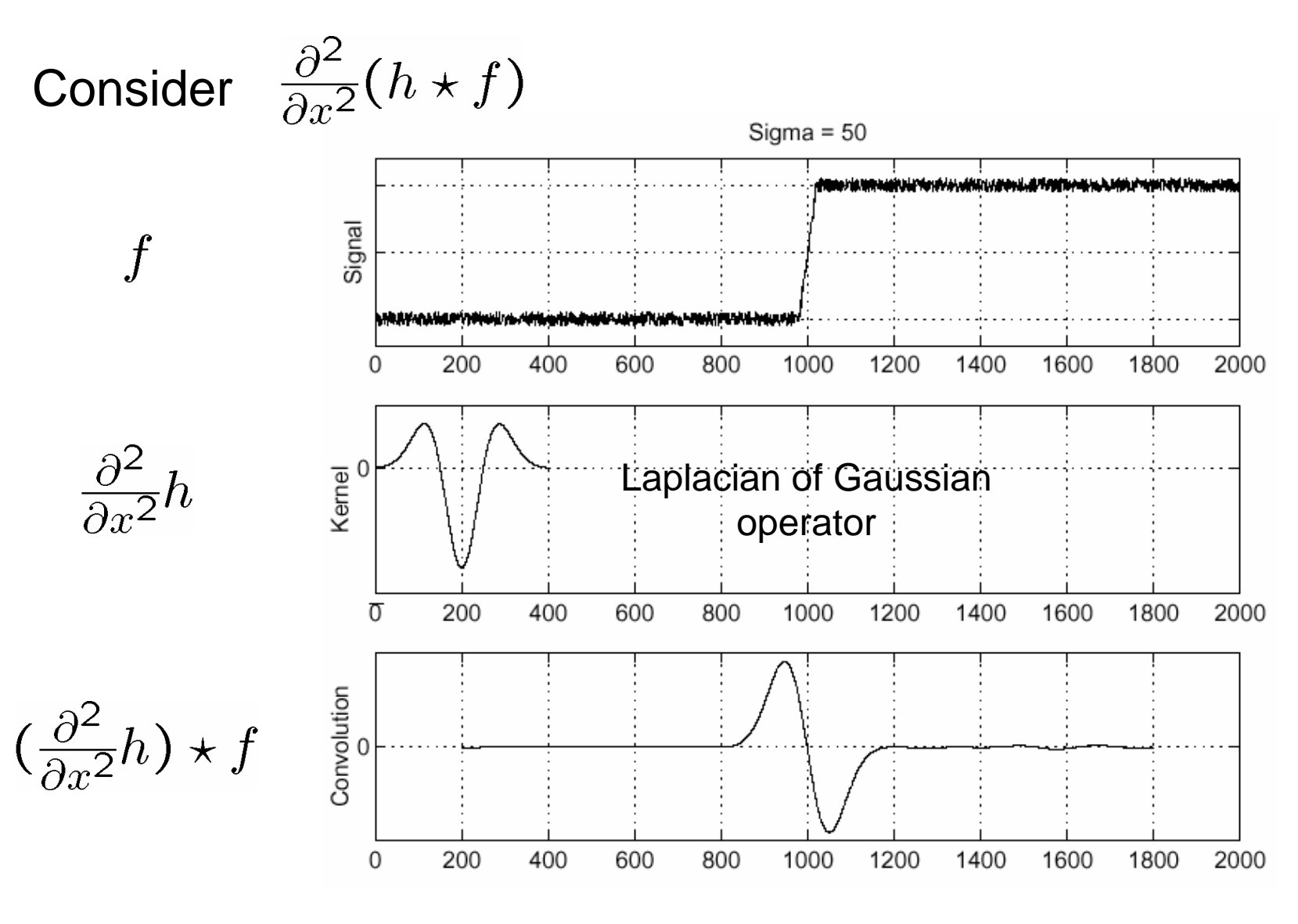

Where is the edge? Zero-crossings of bottom graph

#### 2D edge detection filters

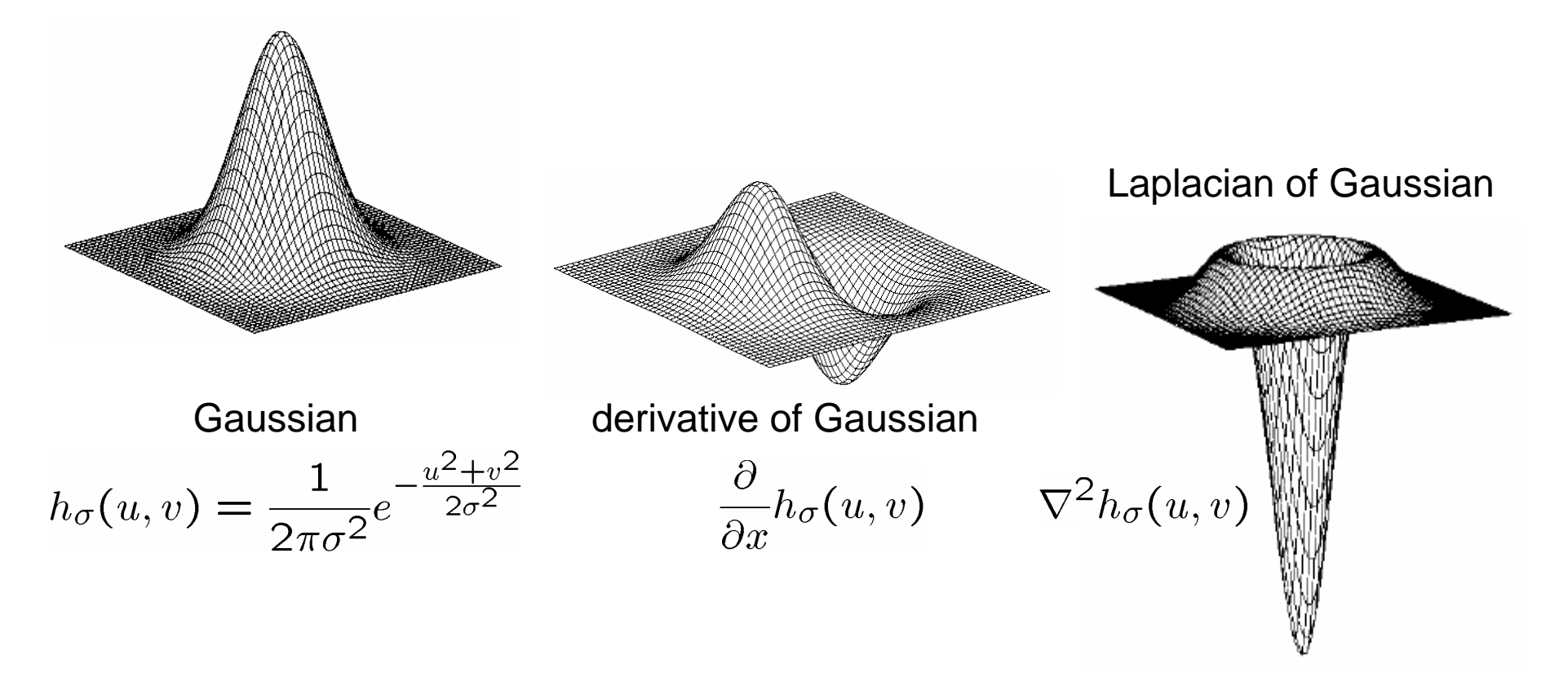

 $\nabla^2$  is the **Laplacian** operator:

$$
\nabla^2 f = \frac{\partial^2 f}{\partial x^2} + \frac{\partial^2 f}{\partial y^2}
$$

#### Optimal Edge Detection: Canny

Assume:

- Linear filtering
- Additive iid Gaussian noise

Edge detector should have:

- Good Detection. Filter responds to edge, not noise.
- Good Localization: detected edge near true edge.
- Single Response: one per edge.

#### Optimal Edge Detection: Canny (continued)

Optimal Detector is approximately Derivative of Gaussian.

Detection/Localization trade-off

- More smoothing improves detection
- And hurts localization.

This is what you might guess from (detect change) + (remove noise)

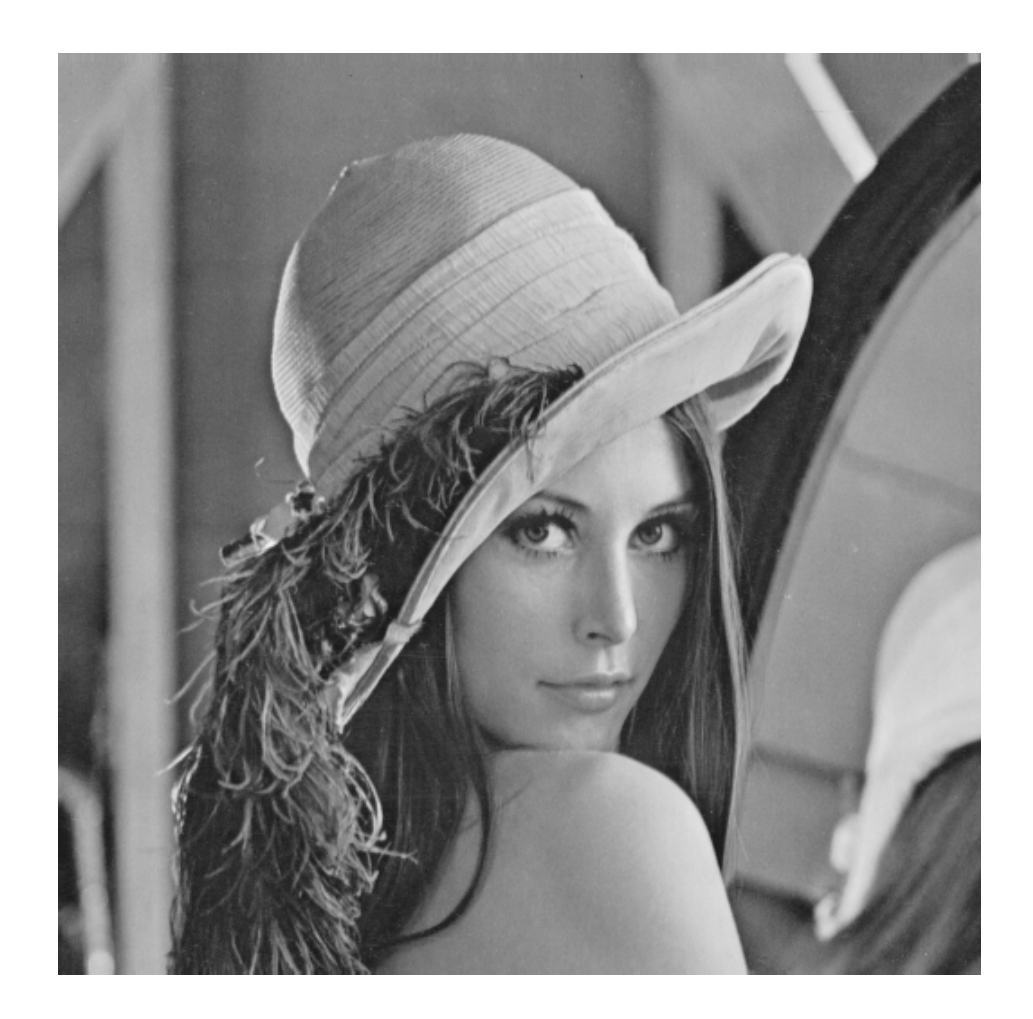

original image (Lena)

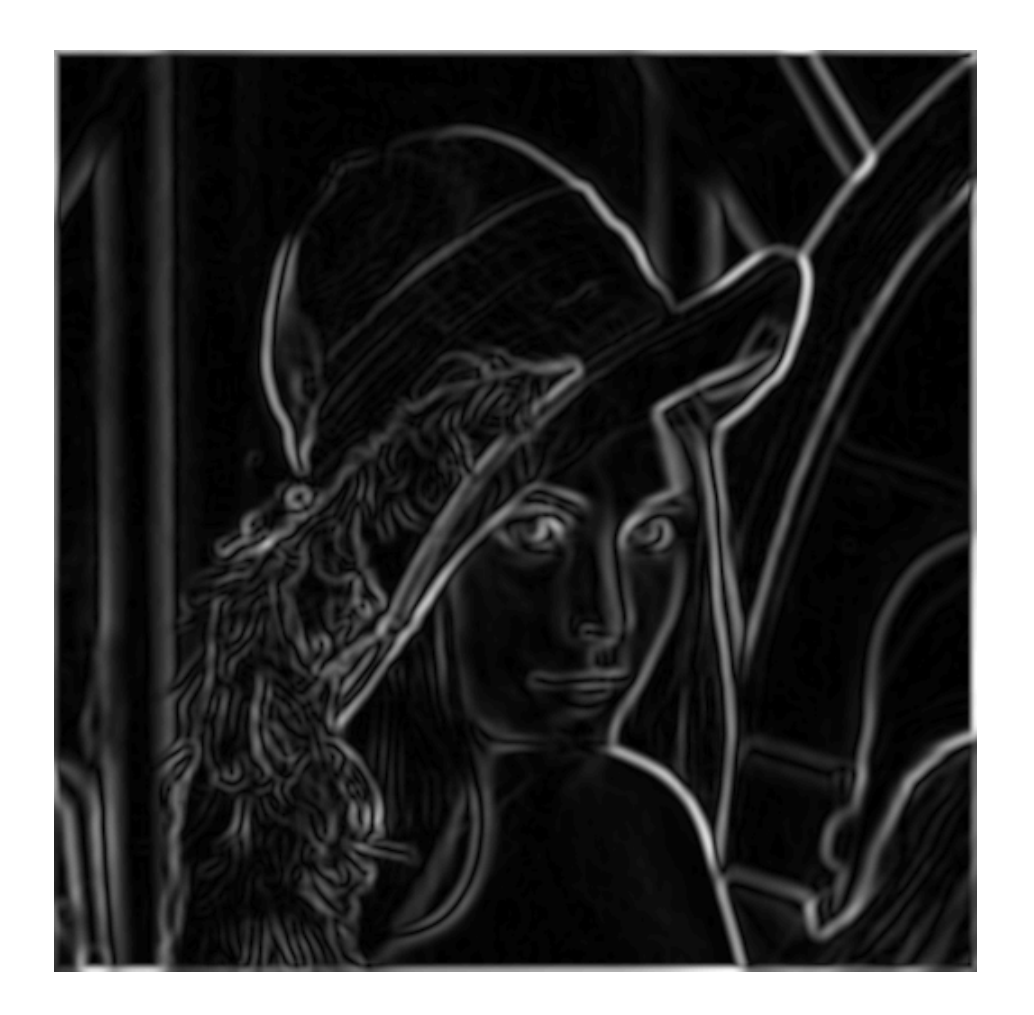

norm of the gradient

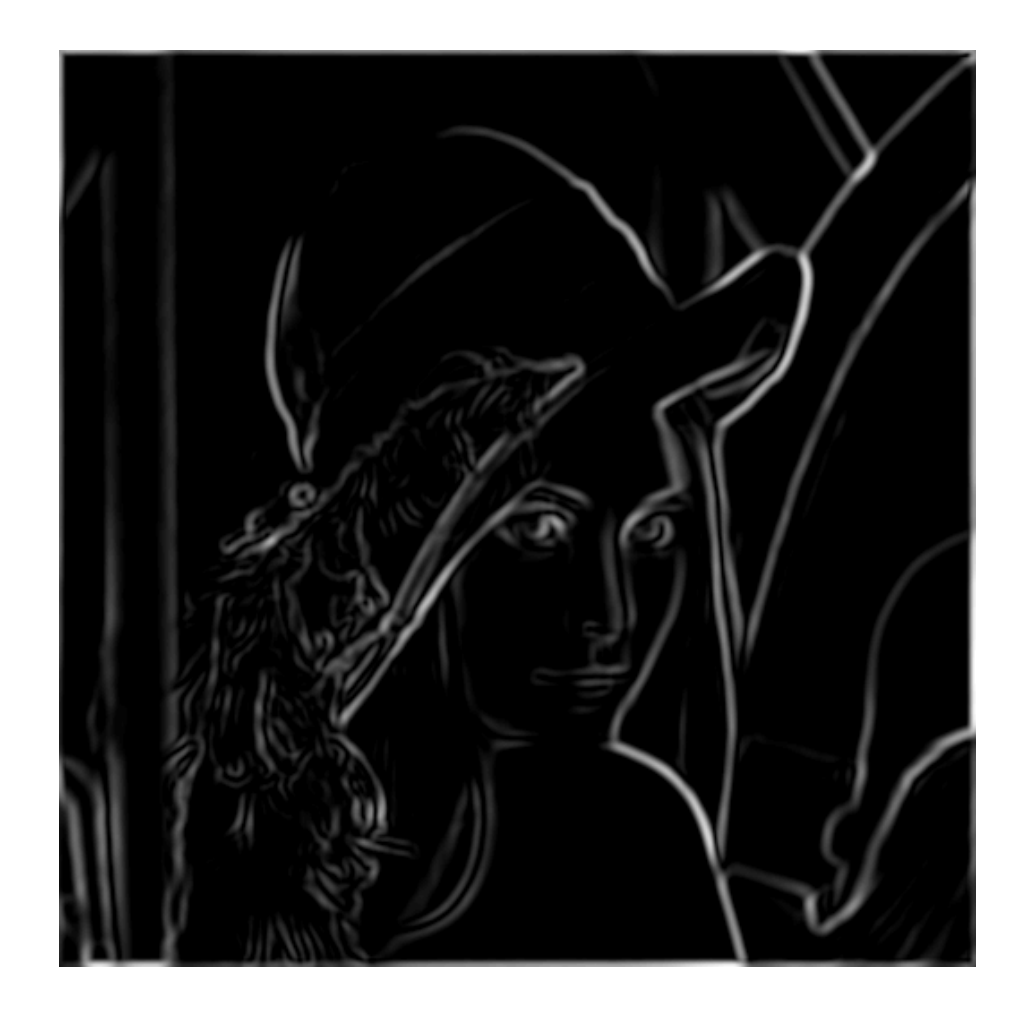

thresholding

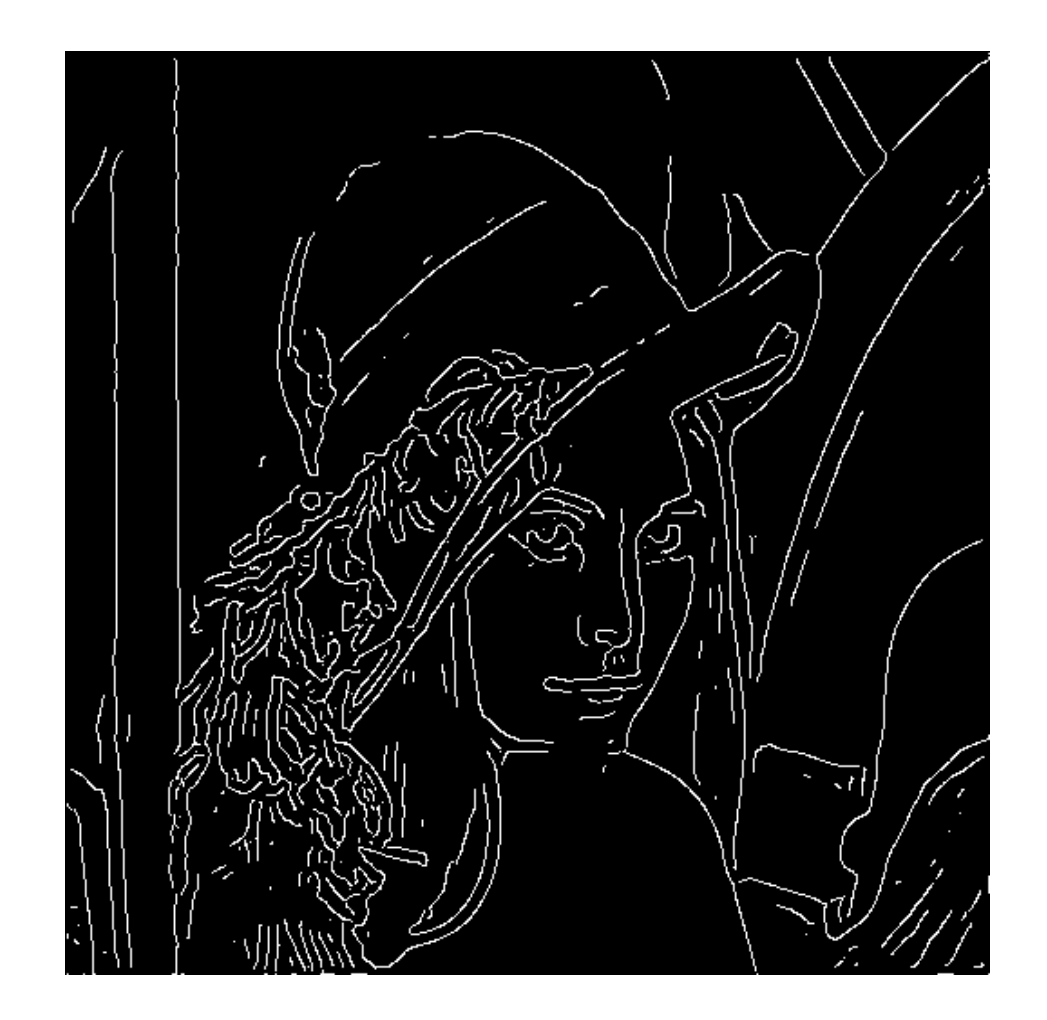

thinning (non-maximum suppression)

## Non-maximum suppression

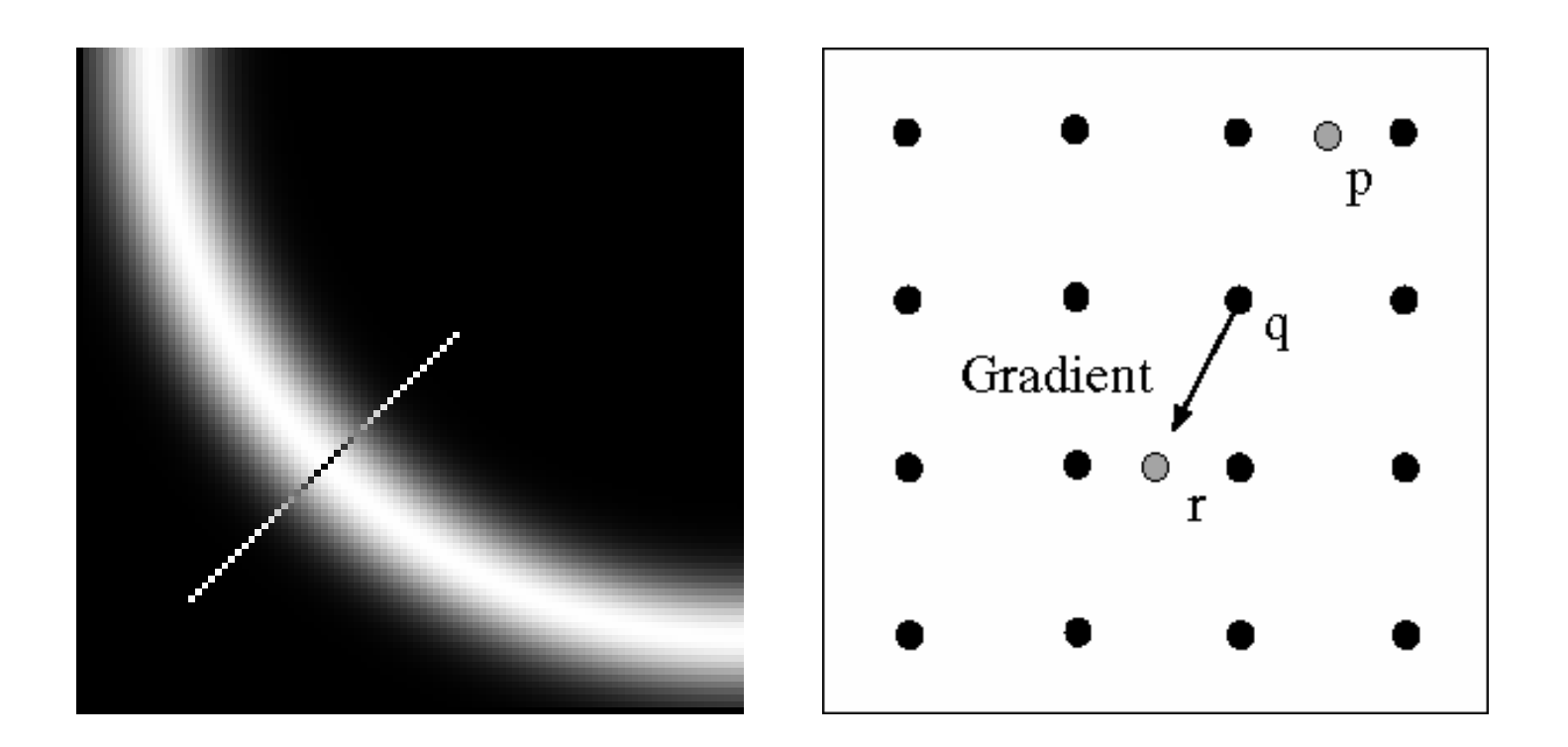

Check if pixel is local maximum along gradient direction

• requires checking interpolated pixels p and r

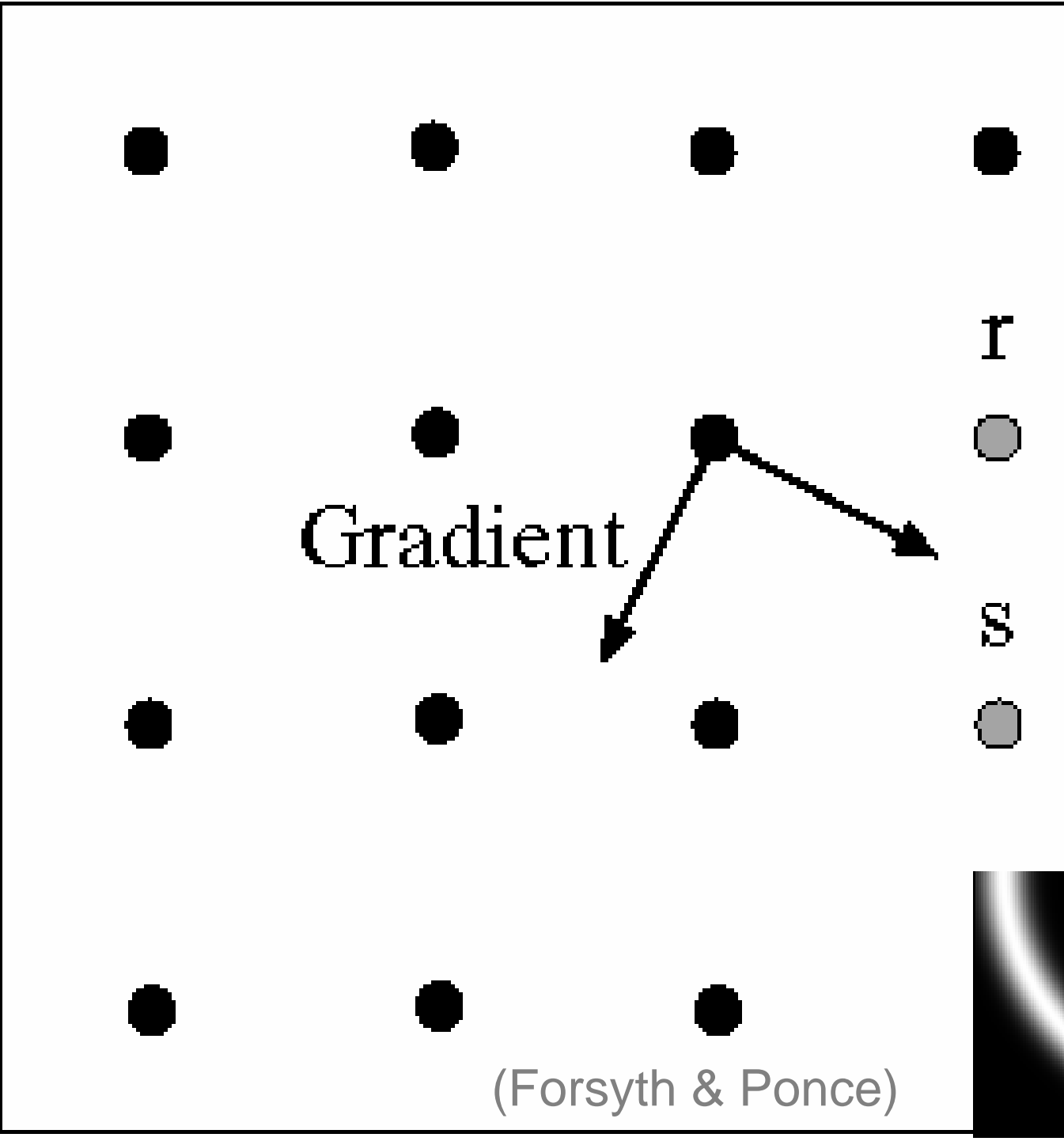

Predicting the nextedge point

Assume the marked point is an edge point. Then we construct the tangent to the edge curve (which is normal to the gradient at that point) and use this to predict the next points (here either r or s).

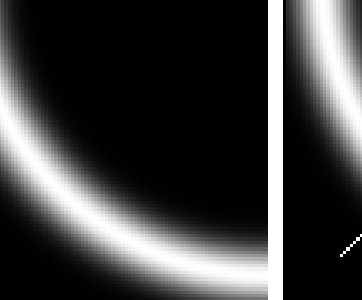

# **Hysteresis**

Check that maximum value of gradient value is sufficiently large

- drop-outs? use **hysteresis**
	- use a high threshold to start edge curves and a low threshold to continue them.

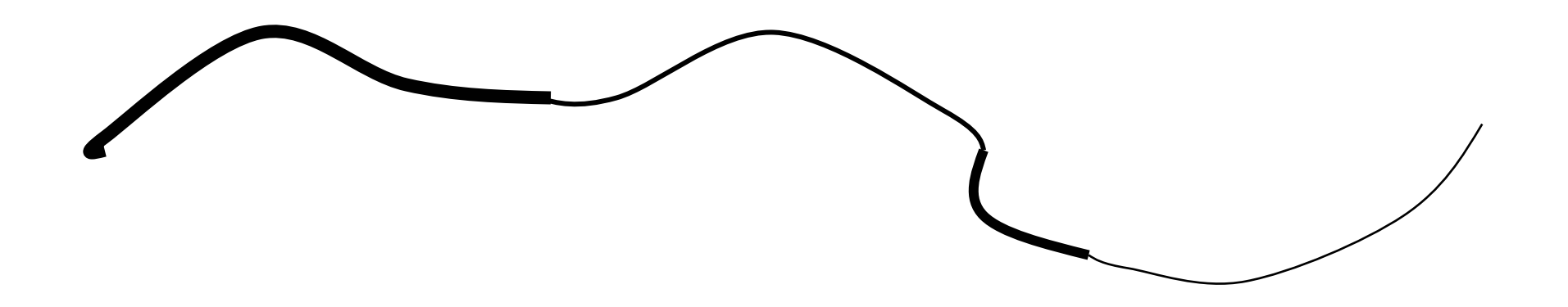

#### Effect of  $\sigma$  (Gaussian kernel size)

![](_page_26_Picture_1.jpeg)

The choice of  $\sigma$  depends on desired behavior

- $\bullet~$  large  $\sigma$  detects large scale edges
- $\bullet \;\;$  small  $\sigma \;$  detects fine features

![](_page_27_Picture_0.jpeg)

## Scale

Smoothing Eliminates noise edges. Makes edges smoother. Removes fine detail.

(Forsyth & Ponce)

![](_page_28_Picture_0.jpeg)

![](_page_29_Figure_0.jpeg)

fine scale high threshold

![](_page_30_Picture_0.jpeg)

![](_page_31_Picture_0.jpeg)

#### Scale space (Witkin 83)

![](_page_32_Figure_1.jpeg)

Properties of scale space (w/ Gaussian smoothing)

- $\bullet$ edge position may shift with increasing scale  $(\sigma)$
- $\bullet$ two edges may merge with increasing scale
- •an edge may *not* split into two with increasing scale

## Edge detection by subtraction

![](_page_33_Picture_1.jpeg)

original

## Edge detection by subtraction

![](_page_34_Picture_1.jpeg)

smoothed (5x5 Gaussian)

## Edge detection by subtraction

![](_page_35_Picture_1.jpeg)

Why does this work?

smoothed – original (scaled by 4, offset +128)

filter demo

![](_page_36_Figure_0.jpeg)

#### An edge is not a line...

![](_page_37_Picture_1.jpeg)

#### How can we detect *lines*  ?

# Finding lines in an image

Option 1:

- Search for the line at every possible position/orientation
- What is the cost of this operation?

Option 2:

• Use a voting scheme: Hough transform

# Finding lines in an image

![](_page_39_Figure_1.jpeg)

Connection between image (x,y) and Hough (m,b) spaces

- A line in the image corresponds to a point in Hough space
- To go from image space to Hough space:
	- $-$  given a set of points (x,y), find all (m,b) such that  $\mathsf{y} = \mathsf{m}\mathsf{x} + \mathsf{b}$

# Finding lines in an image

![](_page_40_Figure_1.jpeg)

Connection between image (x,y) and Hough (m,b) spaces

- A line in the image corresponds to a point in Hough space
- To go from image space to Hough space:
	- $-$  given a set of points (x,y), find all (m,b) such that  $\mathsf{y} = \mathsf{m}\mathsf{x} + \mathsf{b}$
- $\bullet~$  What does a point (x $_{\rm 0}$ , y $_{\rm 0})$  in the image space map to?
	- $-$  A: the solutions of b = -x $_{\rm 0}$ m + y $_{\rm 0}$
	- this is a line in Hough space

# Hough transform algorithm

Typically use a different parameterization

 $d = x cos \theta + y sin \theta$ 

- $\bullet$ d is the perpendicular distance from the line to the origin
- • $\theta$  is the angle this perpendicular makes with the x axis
- •Why?

# Hough transform algorithm

Typically use a different parameterization

 $d = x cos \theta + y sin \theta$ 

- $\bullet$ d is the perpendicular distance from the line to the origin
- $\bullet$  $\theta$  is the angle this perpendicular makes with the x axis
- •Why?

#### Basic Hough transform algorithm

```
1. Initialize \mathsf{H}[\mathsf{d},\, \theta] \text{=} \mathsf{0}
```
2. for each edge point I[x,y] in the image

```
for \theta = 0 to 180 ^{\circ}
```

```
d = x cos \theta + y sin \theta
```

```
H[d, 
θ] += 1
```
3. Find the value(s) of (d,  $\theta$ ) where H[d,  $\theta$ ] is maximum

4. The detected line in the image is given by  $d = x cos \theta + y sin \theta$ What's the running time (measured in # votes)?

## **Extensions**

Extension 1: Use the image gradient

- 1. same
- 2. for each edge point  $I[x,y]$  in the image compute unique  $(d, \theta)$  based on image gradient at  $(x,y)$  $H[d, \theta]$  += 1
- 3. same
- 4. same

What's the running time measured in votes?

## **Extensions**

Extension 1: Use the image gradient

- 1. same
- 2. for each edge point  $I[x,y]$  in the image compute unique  $(d, \theta)$  based on image gradient at  $(x,y)$  $H[d, \theta]$  += 1
- 3. same
- 4. same

What's the running time measured in votes?

Extension 2

•give more votes for stronger edges

Extension 3

•change the sampling of  $(d, \theta)$  to give more/less resolution

Extension 4

 $\bullet$  The same procedure can be used with circles, squares, or any other shape

#### Hough demos

Line : http://www/dai.ed.ac.uk/HIPR2/houghdemo.html http://www.dis.uniroma1.it/~iocchi/slides/icra2001/java/hough.html

Circle : http://www.markschulze.net/java/hough/

# Hough Transform for Curves

The H.T. can be generalized to detect any curve that can be expressed in parametric form:

- Y = f(x, a1,a2,…ap)
- a1, a2, … ap are the parameters
- The parameter space is p-dimensional
- The accumulating array is LARGE!

## Generalizing the H.T.

The H.T. can be used even if the curve has not a simple analytic form!

![](_page_47_Figure_2.jpeg)

- 1. Pick a reference point ( $\mathsf{x}_\mathrm{c} \mathsf{,} \mathsf{y}_\mathrm{c}$ )
- 2. For  $i = 1,...,n$ :
	- 1. Draw segment to  $P_i$  on the boundary.<br>2. Measure its length  $r_i$ , and its
	- 2.  $\,$  Measure its length  $\rm r_{\rm i}$ , and its  $\,$ orientation  $\alpha_{\mathsf{i}}.$
	- 3. Write the coordinates of  $(\mathsf{x}_\mathrm{c}, \mathsf{y}_\mathrm{c})$  as a  $^+$ function of  $\mathsf{r}_\mathsf{i}$  and  $\alpha_\mathsf{i}$
	- 4. Record the gradient orientation  $\phi_\mathsf{i}$  at  $\mathsf{P}_\mathsf{i.}$
- 3.  $\,$  Build a table with the data, indexed by  $\phi_{\mathsf{i}}$  .

## Generalizing the H.T.

Suppose, there were m *different* gradient orientations:  $(m \le n)$ 

![](_page_48_Figure_2.jpeg)

## Generalized H.T. Algorithm:

Finds a rotated, scaled, and translated version of the curve:

![](_page_49_Figure_2.jpeg)

$$
x_c = x_i + r_i cos(\alpha_i)
$$
  

$$
y_c = y_i + r_i sin(\alpha_i)
$$

- 1. Form an A accumulator array of possible reference points (x $_{\rm c}$ ,y $_{\rm c}$ ), scaling factor S  $\,$ and Rotation angle  $\theta.$
- 2. For each edge  $(x,y)$  in the image:
	- 1. Compute  $\phi(\mathsf{x},\mathsf{y})$
	- 2.  $\;$  For each (r, $\alpha$ ) corresponding to  $\;$  $\phi(x,y)$  do:
		- 1. For each S and  $\theta$ :
			- 1.  $\mathsf{x}_c$  =  $\mathsf{x}_i$  +  $\mathsf{r}(\phi)$  S cos[α( $\phi$ ) +  $\theta$ ]
				- 2.  $\gamma_c$  =  $\gamma_i$  + r(φ) S sin[α(φ) +  $\theta$ ]
			- 3. A(x<sub>c</sub>,y<sub>c</sub>,S,θ) ++
	- 3. Find maxima of A.

# H.T. Summary

H.T. is a "voting" scheme

• points vote for a set of parameters describing a line or curve.

The more votes for a particular set

 $\bullet$  the more evidence that the corresponding curve is present in the image.

Can detect MULTIPLE curves in one shot.

Computational cost increases with the number of parameters describing the curve.

#### Corner detection

## Corners contain more edges than lines.

A point on a line is hard to match.

![](_page_51_Picture_3.jpeg)

#### Corners contain more edges than lines.

A corner is easier

![](_page_52_Picture_2.jpeg)

## Edge Detectors Tend to Fail at Corners

![](_page_53_Figure_1.jpeg)

## Finding Corners

Intuition:

- Right at corner, gradient is ill defined.
- Near corner, gradient has two different values.

# Formula for Finding Corners

We look at matrix:

Sum over a small region, the hypothetical corner

Gradient with respect to x, times gradient with respect to y

![](_page_55_Picture_4.jpeg)

Matrix is symmetric **WHY THIS?** 

⎣

∑

∑

2

*x*

*I*

*y*

*x*

*I*

*I*

 $\overline{\phantom{a}}$ 

=

*C*

First, consider case where:

$$
C = \left[\begin{array}{cc} \sum I_x^2 & \sum I_x I_y \\ \sum I_x I_y & \sum I_y^2 \end{array}\right] = \left[\begin{array}{cc} \lambda_1 & 0 \\ 0 & \lambda_2 \end{array}\right]
$$

This means all gradients in neighborhood are:

 $(k,0)$  or  $(0, c)$  or  $(0, 0)$  (or off-diagonals cancel). What is region like if:

- 1.  $\lambda_1 = 0$ ?
- 2.  $\lambda 2 = 0?$
- 3.  $\lambda_1 = 0$  and  $\lambda_2 = 0$ ?
- 4.  $\lambda$ 1 > 0 and  $\lambda$ 2 > 0?

General Case:

From Linear Algebra, it follows that because C is symmetric:

![](_page_57_Figure_2.jpeg)

With R a rotation matrix.

So every case is like one on last slide.

## So, to detect corners

Filter image.

Compute magnitude of the gradient everywhere.

We construct C in a window.

Use Linear Algebra to find  $\lambda$ 1 and  $\lambda$ 2.

If they are both big, we have a corner.